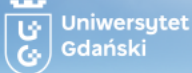

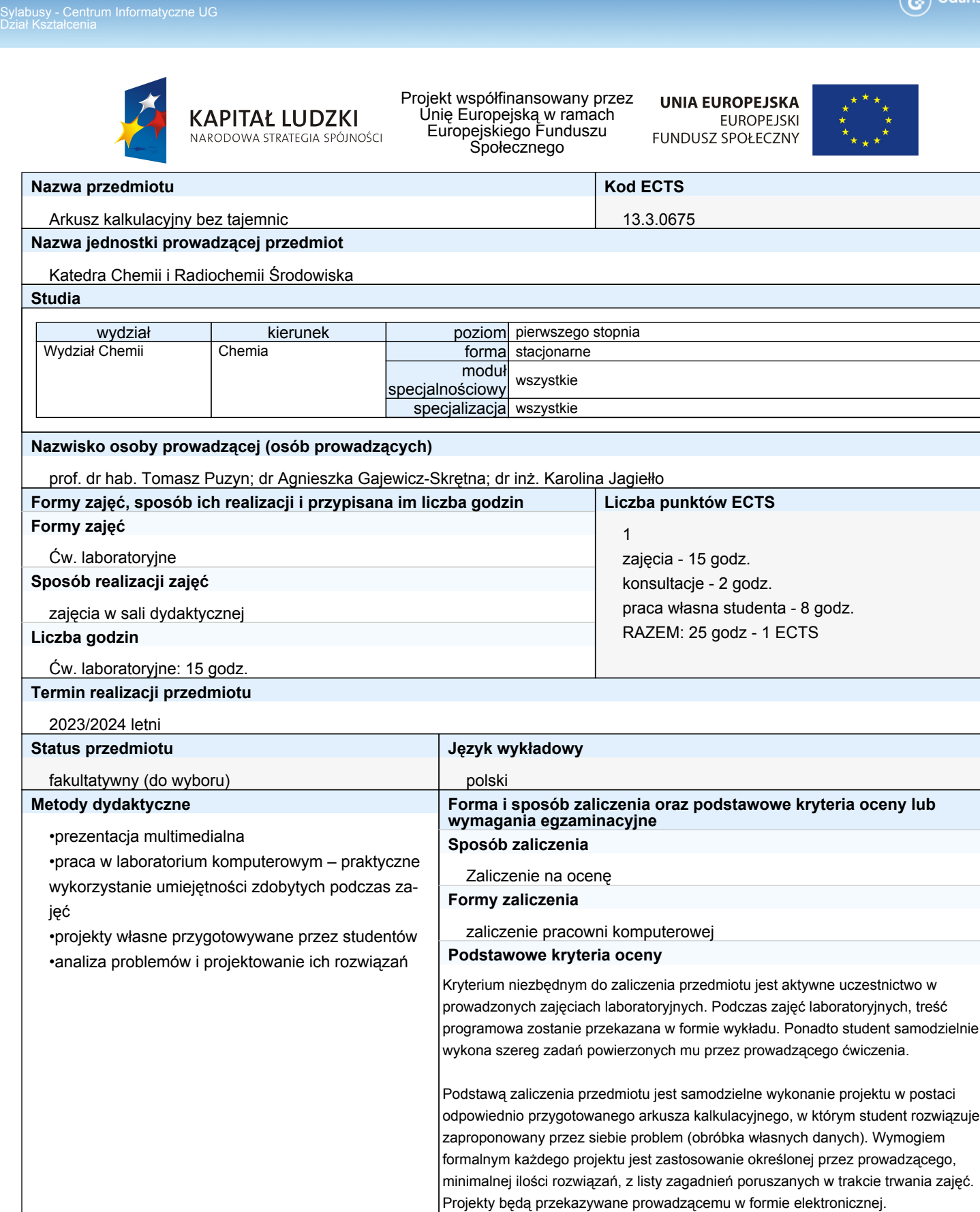

Podczas oceny projektu brane będą pod uwagę następujące kryteria: poprawność merytoryczna, innowacyjność w rozwiązywaniu zaproponowanych problemów, skuteczność w rozwiązywaniu problemów, samodzielność pracy,

estetyka wykonania projektu

**Sposób weryfikacji założonych efektów uczenia się**

Sylabusy - Centrum Informatyczne UG

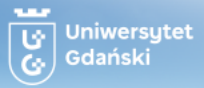

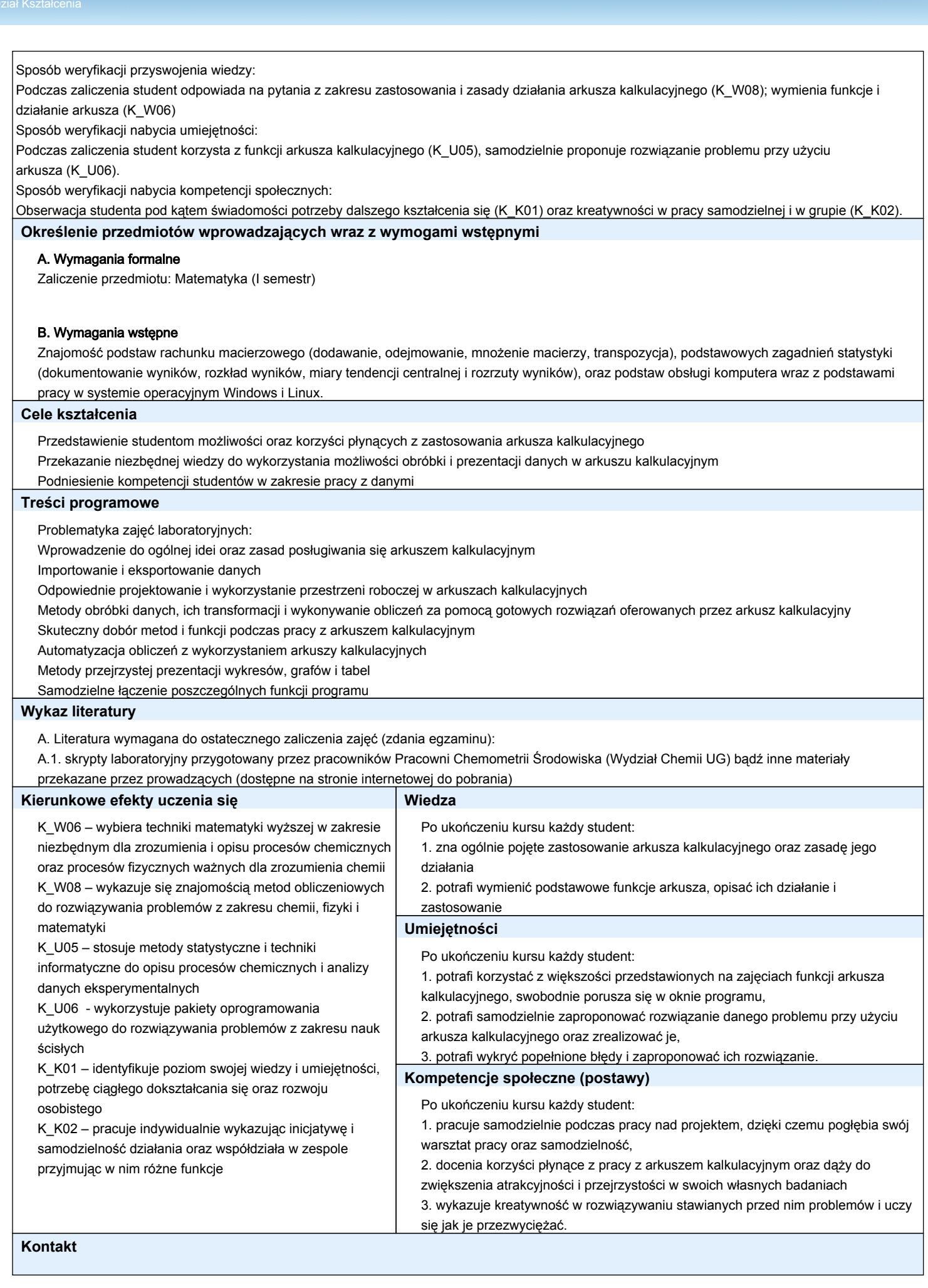

tomasz.puzyn@ug.edu.pl

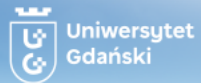